# Cheatography

#### General Keyboard Actions Cheat Sheet by [lufom](http://www.cheatography.com/lufom/) via [cheatography.com/147874/cs/32173/](http://www.cheatography.com/lufom/cheat-sheets/general-keyboard-actions)

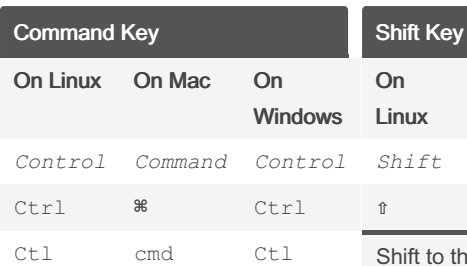

### Execute commands in applic‐ ations and in the system, serving

as a shortcut for those commands.

The primary *modifier key*, meaning that: when used on its own, it will execute the most standard form of the core command/action; and when combined with other modifier keys, they will extend or trigger special forms on the core command/action.

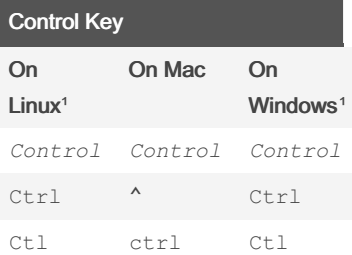

The real control key is only active during terminal sessions Inserts Control Chareacters

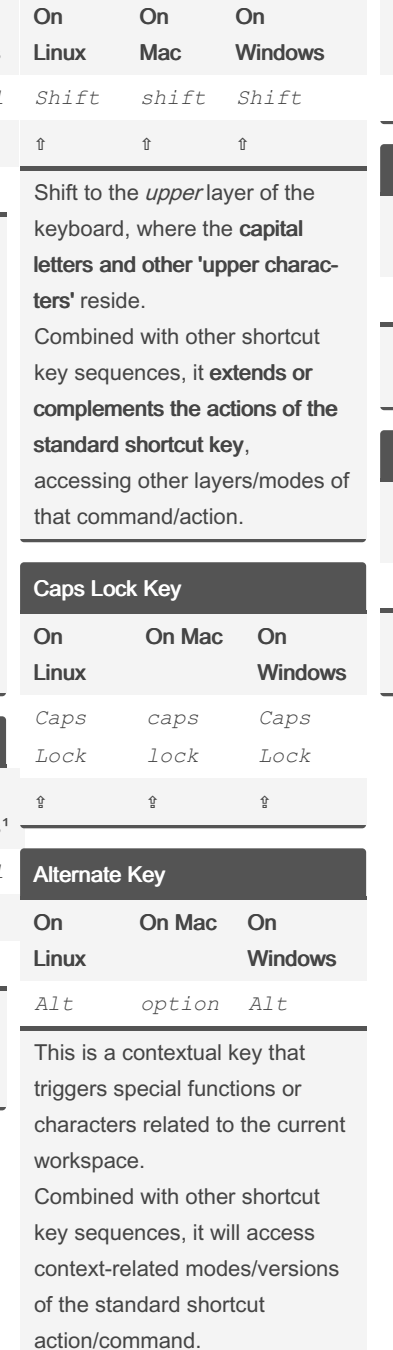

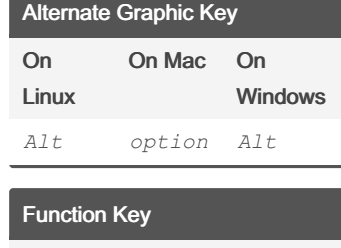

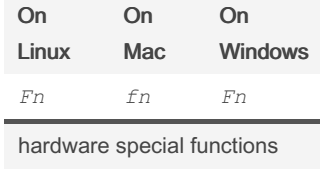

features

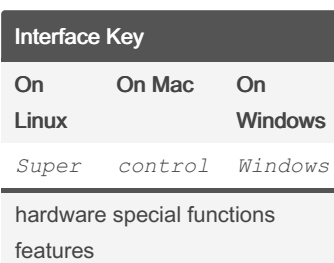

## Sponsored by ApolloPad.com

Everyone has a novel in them. Finish Yours! <https://apollopad.com>

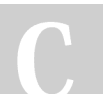

#### By lufom

[cheatography.com/lufom/](http://www.cheatography.com/lufom/)

Not published yet. Last updated 22nd May, 2022. Page 1 of 1.